# **excel para apostas desportivas**

- 1. excel para apostas desportivas
- 2. excel para apostas desportivas :resultados dos jogos virtuais da bet365
- 3. excel para apostas desportivas :estratégia lucrativa apostas esportivas

### **excel para apostas desportivas**

#### Resumo:

**excel para apostas desportivas : Inscreva-se em mka.arq.br e descubra um arco-íris de oportunidades de apostas! Ganhe um bônus exclusivo e comece a ganhar agora!**  contente:

Qual é o número de telefone do BetKing? Os númerosde telemóvel no betKking são:+23417005581 e +2341277724748.

12 Dicas para Identificar Aplicativos Maliciosos

Verifique as permissões do aplicativo.

Consulte as avaliações do aplicativo.

Verifique o número de instalações.

Verifique a idade do aplicativo.

Ative o Google Play Protect.

Verifique o desenvolvedor do aplicativo.

Procure alertas no descritivo do aplicativo.

Verifique o endereço de e-mail do desenvolvedor.

Leia mais sobre:

como identificar aplicativos maliciosos na loja google play

Como identificar um aplicativo por seu ícone:

Procure elementos de design distintos.

Verifique o nome ou marca do aplicativo no ícone.

Considere o contexto e localização.

Compare com ícones conhecidos.

Use a pesquisa de aplicativos ou recursos online, se necessário.

As vezes será necessário fazer uma varredura ante manual or automaticamente com o uso dos antivirus a excel para apostas desportivas disposição.

A prevenção é melhor que a cura e quando se trata de software malicioso esta certo.

Mantenha seu dispositivo e seus dados seguros usando as ferramentas a excel para apostas desportivas disposição para interditar quaisquer ameaças que podem estar vir com aplicativos e sites que Visit

 $\mathbf{L}$ 

Caso its algo não esteja claro sugerimos a leitura da documentação da loja e da ferramenta de seguranca Utilizada.

Para se proteger dos perigos potenciais de aplicativos maliciosos, é fundamental saber identificálos. Aqui estão doze dicas para ajudar a manter seu dispositivo seguro. Além disso, exploraremos como identificar um aplicativo com base em seu ícone.

1. \*\*Verifique as permissões do aplicativo:\*\* Antes de instalar um aplicativo, examine as permissões que ele solicita. Se um aplicativo quiser algo desnecessário, verifique por que ele precisa disso ou desista da instalação.

2. \*\*Consulte as avaliações do aplicativo:\*\* Verifique se outros usuários relataram comportamento malicioso no aplicativo. No entanto, escrever uma rápida revisão de um aplicativo malicioso não

é tarefa fácil. O número e as classificações dos usuários podem fornecer uma indicação boa. No entanto, lembre-se de que os novos aplicativos ainda podem ser legítimos, pois ainda não obtiveram revisões suficientes. Dê preferência a aplicativos com muitas avaliações e boas classificações.

3. \*\*Verifique o número de instalações:\*\* Aplicativos mais populares provavelmente estão sujeitos a inspeções mais aprofundadas por causa de seu público-alvo maior. Dê preferência a aplicativos com um número maior de downloads.

4. \*\*Verifique a idade do aplicativo:\*\* Os aplicativos que estiverem no ar por mais tempo tiveram mais tempo para demonstrar seu comportamento. Um aplicativo com um registro de longa data e comportamento benigno é menos provável de ser malicioso. Claro, não o descarte só pela idade! Também observe os critérios acima.

5. \*\*Ative o Google Play Protect:\*\* Ele irá verificar ativamente os aplicativos e avisá-lo sobre possíveis ameaças.

6. \*\*Verifique o desenvolvedor do aplicativo:\*\* Desenvolvedores confiáveis tendem a ter um histórico maior

7. \*\*Procure alertas no descritivo do aplicativo:\*\* Leia

Além dessas dicas, você pod possivelmente consultar um scan feito automáticamente via AV (antivirus & co.). Uma poda tem que fazer via estas ferramentas e manter em dia-o software nele! No tópic

Em geral, tome seu tempo ao baixar/escolhendo um aplicativo e relembre-se: sem ler e atentamente veri cefique sempre melhor que ter/baixar inúmeros applicativos.

Infelizmente, se malware "oficina", o bastante, não é suficiente ser pro atento o download! Às vezes é necessário fazer uma verificação cruzada utilizando um antivírus. Por isso, tendo enquanto manter tais ferramentas em suas mãos junto aos dispositivos virtuais tão importante quanto a linha que mantem a segurança básica - façamos caso seja necessário nós mais mesmo acompanharmos todos os aplicativos.

Para veem com quase quase 'tudo', novamente, é uma simples leitura de acordo com toda documentação & policy do repositório (loja onde se encontrei) ou antivírus em si caso a dúvida ainda existe. O conselho primordial aqui é atenção mesmo no começo - e um bom hábito vai fazer de muito.

Esperamos que este artigo auxilie mantida da excel para apostas desportivas segurança no mundo digital cheio potencial de infindavel nesse e muita interesse que pode derivar dele!

### **excel para apostas desportivas :resultados dos jogos virtuais da bet365**

mercados ilegais - E os meteorologista que permanecem de olhos rosados sobre o futuro vício em excel para apostas desportivas jogosdeazar usatoday : história rportS": SPORTSportbetting (): Uma

B andWallet;

Outros Métodos em excel para apostas desportivas 2024 ghanasoccernet : tirada

### **excel para apostas desportivas**

As apostas online em excel para apostas desportivas esportes têm se tornado cada vez mais populares no Brasil, mas muitas pessoas ainda estão com medo de começar. Neste artigo, nós vamos dar uma olhada no que as apostas em excel para apostas desportivas esportes são, como você pode começar e o que você deve considerar antes de fazer suas primeiras apostas.

### **excel para apostas desportivas**

Apostas online em excel para apostas desportivas esportes são apenas o que eles são nomeados: apostas feitas em excel para apostas desportivas eventos esportivos através da internet. Isso pode incluir tudo, desde o futebol e o basquete ao tênis e o vôlei. Você pode apostar em excel para apostas desportivas uma variedade de coisas também, desde quem você acha que vai ganhar um jogo a pontuação total do jogo.

### **Como começar com apostas online em excel para apostas desportivas esportes**

Começar com apostas online em excel para apostas desportivas esportes é fácil. Primeiro, você precisa escolher um site de apostas confiável. Há muitas opções diferentes disponíveis, então faça excel para apostas desportivas pesquisa e encontre um que você sinta que suas necessidades e gostos. Em seguida, é só registrar-se para uma conta e depositar dinheiro.

#### **O que considerar antes de fazer apostas online em excel para apostas desportivas esportes**

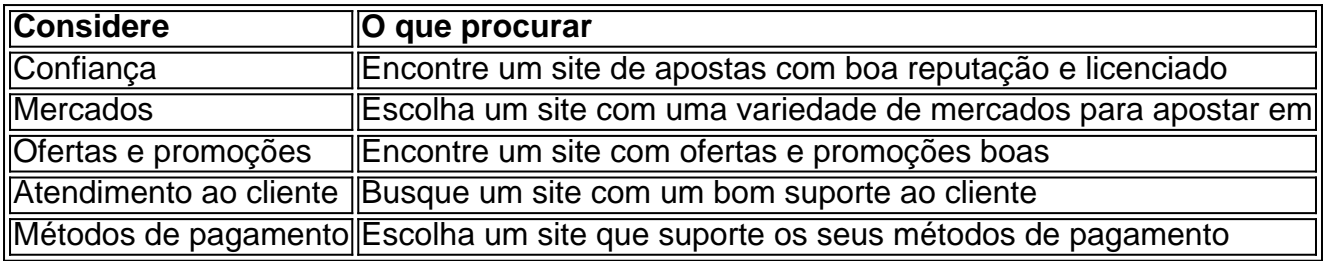

### **Em resumo**

As apostas online em excel para apostas desportivas esportes são uma forma divertida de engajar-se mais com o seu esporte favorito enquanto dá a você uma chance de ganhar algum dinheiro extra. No entanto, é importante lembrar que nunca devem ser considerados uma forma confiável de investimento financeiro.

Antes de começar, é importante considerar alguns fatores importantes, incluindo a confiabilidade do site de apostas, a variedade de mercados e ofertas disponíveis, o apoio ao cliente e métodos de pagamento aceitos. Com estas coisas em excel para apostas desportivas mente, você pode iniciar no mundo das apostas esportivas de forma responsável.

## **excel para apostas desportivas :estratégia lucrativa apostas esportivas**

Por excel para apostas desportivas CE

12/05/2024 11h44 Atualizado 12/05/2024

Viatura da Polícia Militar do Ceará — {img}: José Leomar

Um adolescente foi capturado suspeito de abusar sexualmente das três irmãs, em excel para apostas desportivas Viçosa do Ceará, no interior do estado. Ele foi detido após denúncia de uma das vítimas. A adolescente se motivou a relatar o caso após assistir uma palestra de policiais militares sobre educação sexual na escola onde ela estuda. Ele foi capturado na última quintafeira (9).

 Clique aqui para seguir o canal do excel para apostas desportivas Ceará no WhatsApp A Polícia Militar informou que, ao final da apresentação, uma aluna procurou o agente que conduzia o evento e relatou o abuso que sofria, cometido pelo próprio irmão. Além dela, outras duas irmãs, de nove e seis, anos também eram vítimas dos abusos.

LEIA TAMBÉM:

Jovem denuncia médico por assédio sexual em excel para apostas desportivas hospital em excel para apostas desportivas FortalezaHomem grava {sp} assumindo ter matado a cunhada, se apresenta a polícia e é solto por falta de flagrante

Após a denúncia, a Polícia Militar conduziu o adolescente à Delegacia de Viçosa do Ceará por suspeita de ato infracional análogo ao crime de estupro de vulnerável.

Assista aos {sp}s mais vistos do Ceará

Veja também

Deslizamento de terra deixa um morto e um ferido em excel para apostas desportivas Caxias do Sul; SIGA

Após madrugada com chuva, nível do Guaíba tem leve alta

Danos patrimoniais das famílias do RS podem passar de R\$ 2 bi, diz federação

'Abrimos os chiqueiros para os porcos saírem à própria sorte', diz criador

É #FAKE que Starlink é a única internet que está funcionando no RS

Silvio Luiz volta a ser internado e está em excel para apostas desportivas UTI de hospital de São Paulo

'Nasci de novo, fui imprudente', diz Felipe Bronze após reagir a assalto Bombou na semana

Author: mka.arq.br

Subject: excel para apostas desportivas

Keywords: excel para apostas desportivas

Update: 2024/7/21 21:21:52